## Variable Scope & Lifetime

Variable scope and lifetime are important concepts in programming languages, including Python. They determine where and for how long a variable can be accessed and used in your code. Let's explore these concepts in detail:

Variable Scope:

- Variable scope refers to the region of code where a variable is visible and accessible.
- In Python, variables can have one of the following scopes:
	- Global Scope: Variables defined outside of any function or class have global scope. They can be accessed from anywhere in the code.
	- Local Scope: Variables defined within a function have local scope. They can only be accessed within that function.
	- Enclosing (Nonlocal) Scope: Variables defined in an enclosing function have enclosing scope. They can be accessed by nested functions but not from outside the enclosing function.
- Python follows the LEGB (Local, Enclosing, Global, Built-in) rule to resolve variable names.

Lifetime of Variables:

- The lifetime of a variable is the duration for which it exists in memory during program execution.
- In Python, the lifetime of variables depends on their scope:
	- Global Variables: Exist until the program terminates or until explicitly deleted.
	- Local Variables: Exist only within the function where they are defined and are destroyed when the function returns.
	- Enclosing Variables: Exist as long as the enclosing function is executing and are destroyed when the function completes execution.
- Memory occupied by variables is automatically reclaimed by Python's garbage collector when they go out of scope.

Let's illustrate variable scope and lifetime with an example:

```
# Global variable
global\_var = 10def outer function():
# Enclosing variable
enclosing_var = 20
def inner_function():
# Local variable
local var = 30print("Inner function:", global_var, enclosing_var, local_var)
inner function()
print("Outer function:", global_var, enclosing_var)
outer_function()
print("Global scope:", global_var)
```
In this example:

- global\_var is a global variable accessible from all parts of the code.
- $\bullet$  enclosing var is an enclosing variable accessible within outer function and its nested functions.
- $\bullet$  local var is a local variable accessible only within inner function.
- Each variable has a different scope and lifetime based on where it is defined.

Understanding variable scope and lifetime is essential for writing correct and

maintainable code in Python. It helps prevent naming conflicts, manage memory

efficiently, and ensure proper encapsulation of data.

## Exercises and Answers for Variable Scope & Lifetime

## Exercise 1:

Define a global variable called  $g$ lobal var with an initial value of 10. Write a function called modify global var that tries to modify the value of global var by assigning it a new value of 20. Inside the function, print the value of  $q$ lobal var before and after the assignment. Finally, call the modify global var function and observe the output.

Answer 1:

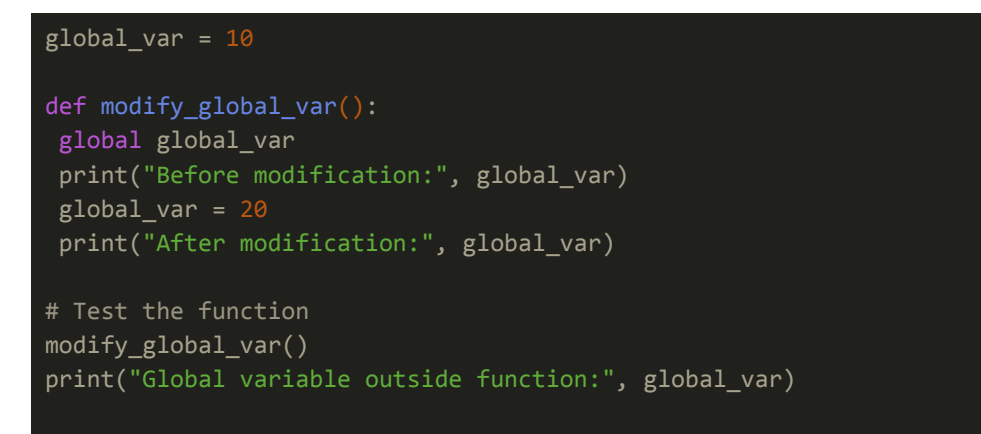

Exercise 2:

Write a function called outer function that defines a local variable called outer var with an initial value of 10. Inside outer function, define another function called inner function that tries to access the outer var variable. Print the value of outer var from within inner function. Finally, call the outer function and observe the output.

Answer 2:

```
def outer function():
outer var = 10def inner_function():
```

```
print("Inner function accessing outer variable:", outer_var)
inner_function()
# Test the function
outer_function()
```
Exercise 3:

Create a function called nested functions that defines a variable called enclosing var with an initial value of 5. Inside nested functions, define two nested functions: first inner function and second inner function. Each inner function should try to access the enclosing var variable and print its value. Finally, call the nested functions function and observe the output.

## Answer 3:

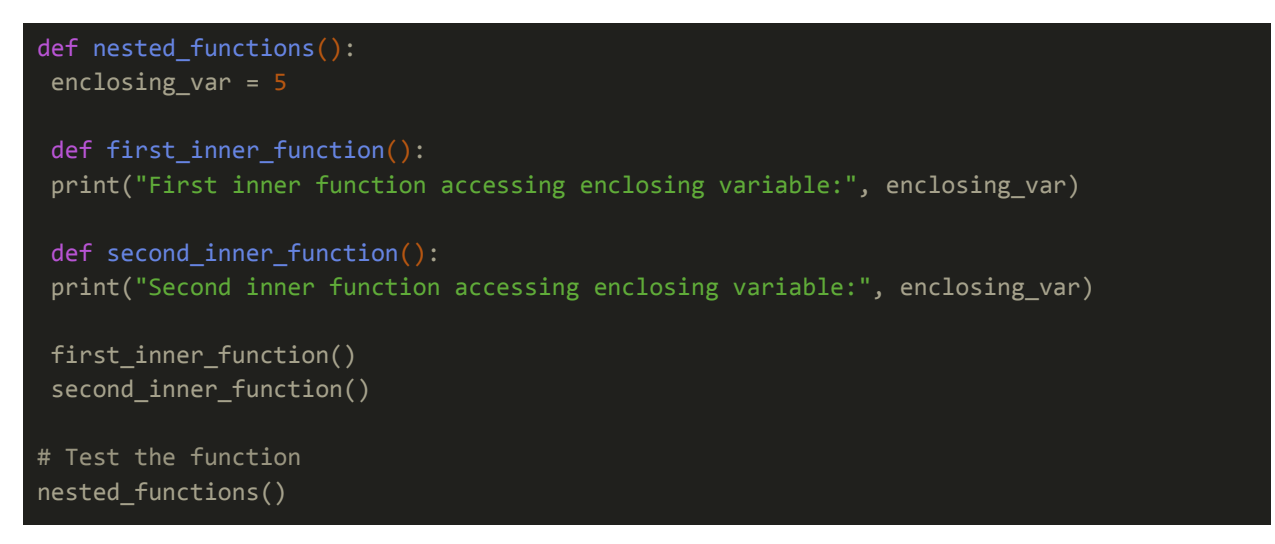